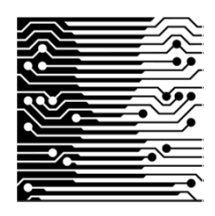

## **Independent Learning in A Level Computer Science**

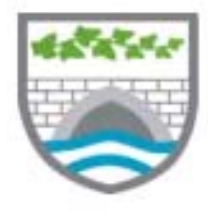

**3**

**2**

**1**

Effort

grade

*After each lesson, in addition to completing any set work, a pro‐active, independent learner would…*

- Ensure that SLR sheets are completed and uploaded to the VLE.
- Read the relevant textbook chapter and annotate lesson notes with additional, relevant content.
- Make a list of things not fully understood and discuss with a peer or a teacher *before* the next lesson.
- Try to summarise the content of the lesson in note or diagrammatic format to diagnose lack of understanding (the SLR sheet can be used to help with this).
- Try to commit factual information to memory immediately, rather than leaving it until revision.
- Match the content of the specification against lesson notes/content to ensure that all points are covered. The specification points are at the top of each topic on the VLE
- Keep programming!
- RAG rate their understanding using the PLCs on the VLE.
- Seek out additional sources of questions on areas of weakness or where mistakes were made in classwork, homework or a test. For important pieces of work, diagnose mistakes as active mistakes, slip‐ups and blackouts.
- Watch the Craig n Dave video on the next topic before the next lesson.

## *Resources to help you study*

Most key resources, such as the specification for your course, PLC, past papers, etc. can be found on the VLE. Some additional resources to help you are as follows:

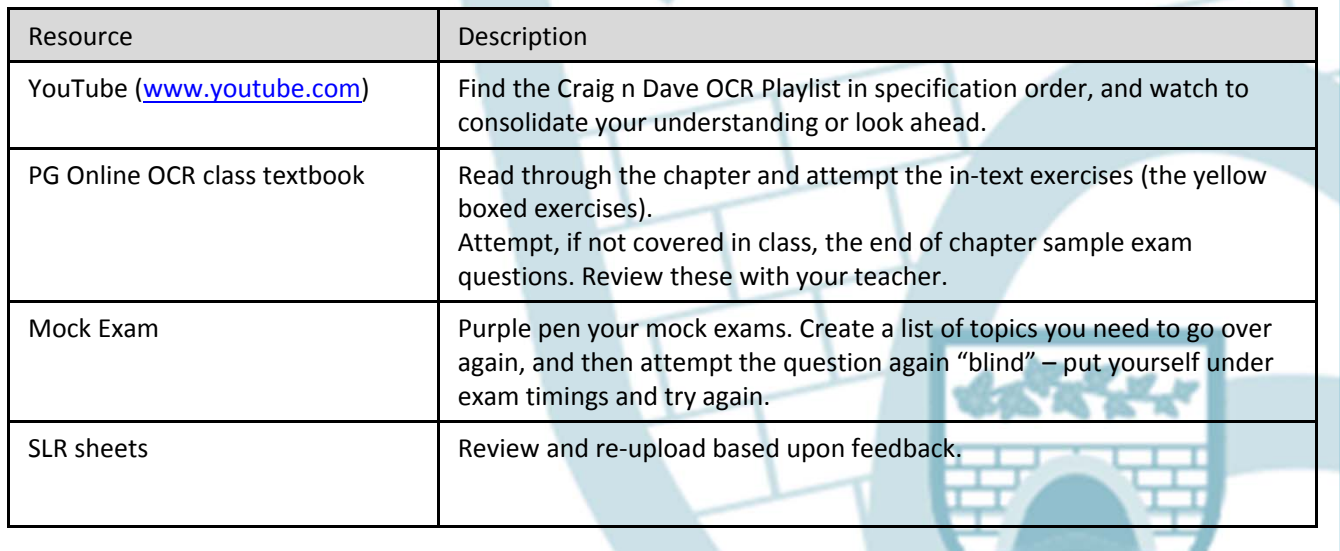

## *Stretch yourself*

Start thinking ahead to the coursework component of the course – look at the topics starting 3.1 on the VLE. Begin to complete some of the early planning tasks; e.g. 3.1 Analysis of the problem.